## eHealth Saskatchewan

## **TELEHEALTH SERVICES ACCOUNT REQUEST FORM**

- ► Call the Service Desk 1-888-316-7446(local 337-0600) if you are unclear about any fields below.
- The Service Desk will complete the request within five business days from receiving the request. **Return to:** Fax Number: 306-781-8480

Email: HISCTelehealthSupport@eHealthsask.ca

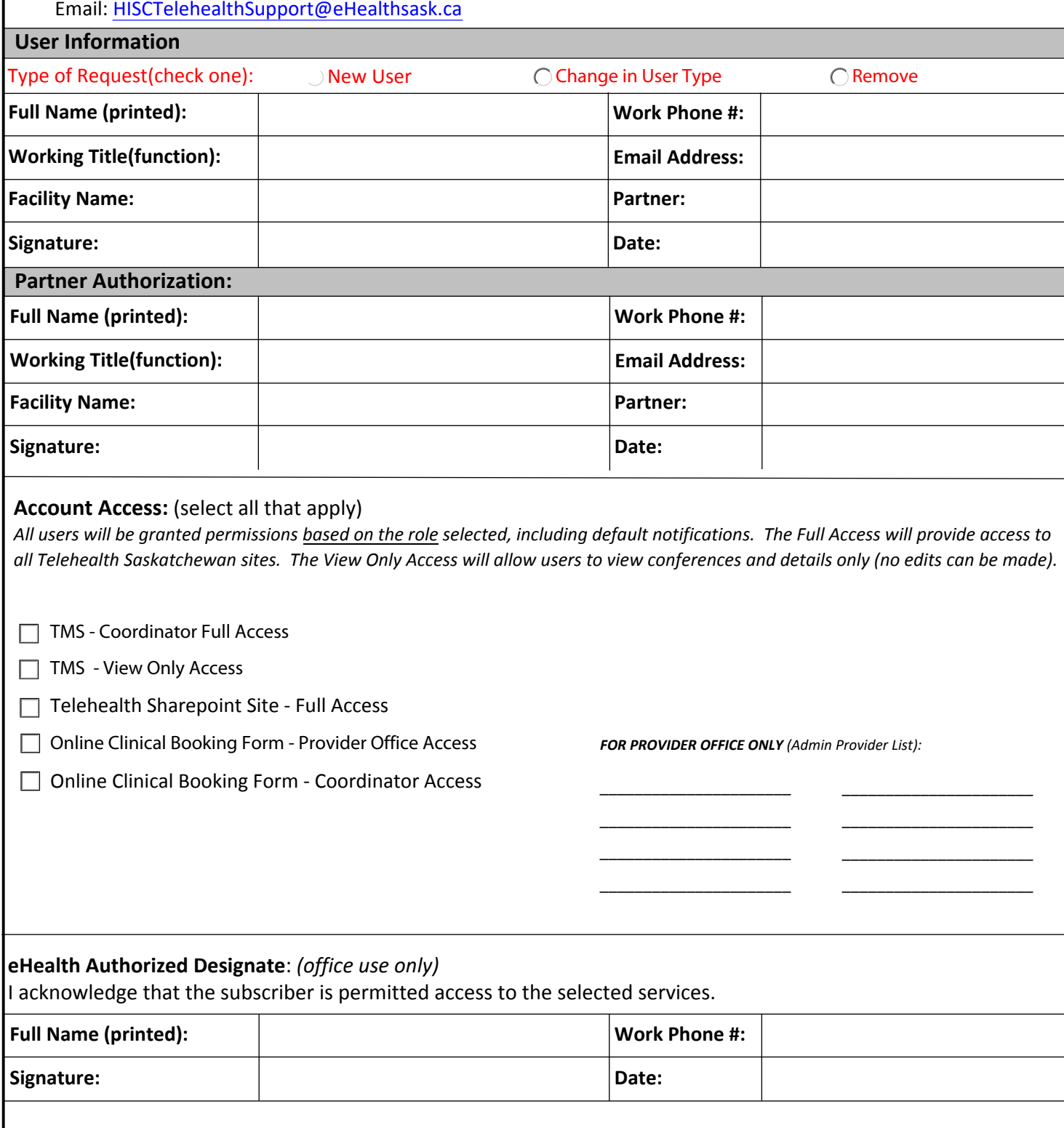

The most recent version of this form can be downloaded at: http://www.ehealthsask.ca/forms